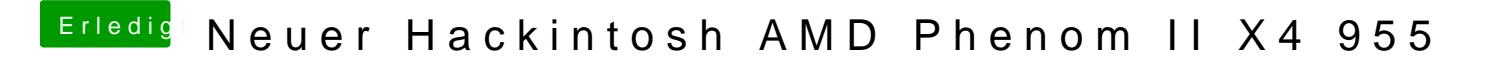

Beitrag von SirusX vom 17. Januar 2017, 18:55

Nein bringt nichts egal wie ich es mache kein Screenshot

Gesendet von iPhone mit Tapatalk Pro